# Chapitre 4 : Statique des fluides (équilibre d'un fluide dans le champ de pesanteur)

# **I** Condition d'équilibre dans  $\overline{g}$ .

On considère un référentiel  $(R) = (Ox, Oy, Oz)$  triorthogonal direct, et un fluide immobile dans  $(R)$  galiléen.

A) Bilan des forces sur un volume élémentaire du fluide

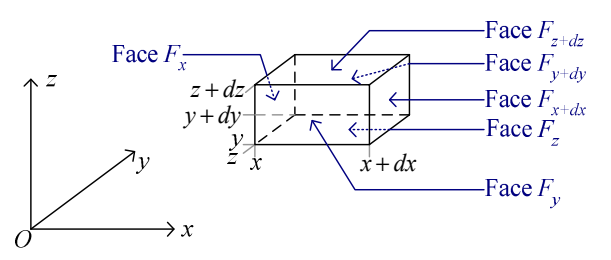

Point  $M(x, y, z)$ : parallélépipède de cotés dx, dy, dz.

Bilan des forces appliquées à l'élément de fluide dans ce volume élémentaire  $dV = dx \times dy \times dz$ .

Poids  $\vec{P} = m_{\psi} \vec{g} = \rho(M) dV \vec{g} = -\rho(x, y, z) dx \times dy \times dz \times g \vec{k}$ .

Forces de pression du fluide extérieur sur  $F_x$ :  $\vec{F}_{F_y} = P(x, y, z)dydz \times \vec{i}$ 

Forces de pression du fluide extérieur sur  $F_{x+dx}$ :  $\vec{F}_{F_{x+dx}} = P(x+dx, y, z)dydz \times (-\vec{i})$ 

Donc

\n
$$
\vec{F}_{F_x} + \vec{F}_{F_{x+dx}} = \left( P(x, y, z) - P(x + dx, y, z) \right) dy dz \times \vec{i} = -\frac{\partial P}{\partial x} \Big|_{y,z} dx dy dz \times \vec{i}
$$
\nDe même,

\n
$$
\vec{F}_{F_y} + \vec{F}_{F_{y+dy}} = -\frac{\partial P}{\partial y} \Big|_{x,z} dx dy dz \times \vec{j} \text{ et } \vec{F}_{F_z} + \vec{F}_{F_{z+dx}} = -\frac{\partial P}{\partial z} \Big|_{x,y} dx dy dz \times \vec{k}
$$

#### **B**) Equilibre de  $dV$

On admet que la condition d'équilibre s'écrit  $\sum \vec{F} = \vec{0}$ . Donc, ici :  $\vec{P} + \vec{F}_{\text{pression}} = \vec{0}$  $\Leftrightarrow -\rho(x, y, z) \times dx dy dz \times g \times \vec{k} - \frac{\partial P}{\partial x}\left[ dx dy dz \times \vec{i} - \frac{\partial P}{\partial y}\right] dx dy dz \times \vec{j} - \frac{\partial P}{\partial z}\left[ dx dy dz \times \vec{k} = \vec{0}$ 

$$
\Leftrightarrow \begin{cases} \frac{\partial P}{\partial x}\Big|_{y,z} = 0\\ \frac{\partial P}{\partial y}\Big|_{x,z} = 0\\ \rho(x,y,z) \times g + \frac{\partial P}{\partial z}\Big|_{x,y} = 0 \end{cases} \Leftrightarrow \begin{cases} P = P(z)\\ \frac{dP}{dz} = -\rho(x,y,z) \times g\\ \end{cases}
$$

Donc $dP = -\rho(x, y, z) \times g \times dz$ . Relation Fondamentale de la Statique des Fluides.

C) Continuité de la pression à l'interface entre deux fluides à l'équilibre

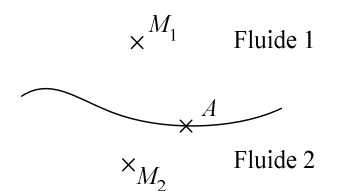

Continuité de la pression à l'interface (admise) :  $\lim_{M_1 \to A} P(M_1) = \lim_{M_2 \to A} P(M_2) = P(A)$ où  $M_1$  appartient au fluide 1 et  $M_2$  au fluide 2.

### **II** Application de la RFS aux fluides incompressibles

A) Champ de pression dans un fluide incompressible

L'équation d'état du fluide incompressible montre que V est indépendant de P et T. Donc  $\rho = \frac{m}{V} = cte$ .

Soient A, B deux points dans un même fluide. S'il existe un chemin qui relie A et B tout en restant dans le fluide, on a :

Pour un élément infinitésimal de longueur de chemin qui relie  $A$  à  $B$ :  $dP = -\rho_{\text{fluide}} \times g \times dz$ . Donc, en intégrant :  $\boxed{P(B) - P(A) = -\rho_{\text{fluid}} \times g \times (z_B - z_A)}$ . On a alors, pour *M* variant dans le fluide et *A* constant :  $P(M) = -\rho_{\text{fluide}} \times g \times z_m$  + cte avec la constante égale à  $P(A) + \rho_{\text{fluid}} \times g \times z_A$ .

Application : vases communicants

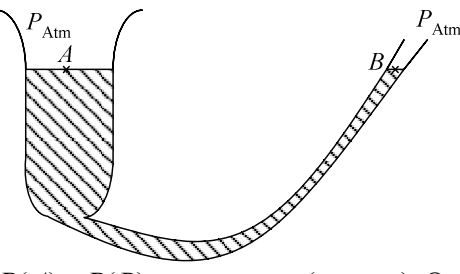

 $P(A) - P(B) = \rho_{\text{fluid}} \times g \times (z_B - z_A)$  Or  $P(A) = P(B) = P_{\text{Atm}}$ . Donc  $z_B = z_A$ .

Remarque : pour un gaz (supposé incompressible),  $P(M) = -\rho_{\text{gaz}} \times g \times z + cte$  en général, on pourra négliger  $\rho_{\text{gaz}}$ . Donc  $P(M) \approx$  cte (à petite échelle seulement).

#### **B**) Applications

1) Surface libre d'un fluide dans le champ de pesanteur

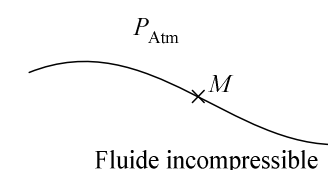

Pour tout point  $M$  à l'interface fluide-air :

 $P(M) = k - \rho_{\text{fluide}} \times g \times z_M$  et  $P(M) = P_{\text{Atm}}$  (par continuité). On a donc :  $z_M = \frac{k - P_{\text{atm}}}{\rho_{\text{fluid}} \times g} = cte$ . Tous les points de la surface libre sont donc à la même

altitude. La surface est donc perpendiculaire à  $\vec{g}$ . Il en est de même pour la surface de contact entre deux fluides (on suppose bien sûr les fluides non miscibles, au sens chimique du terme).

#### 2) Mesure des pressions

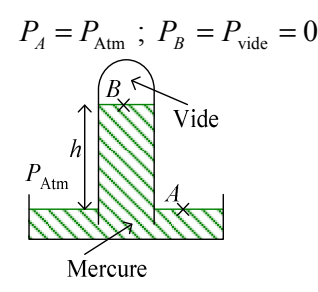

$$
P_A - P_B = \rho_{\text{Hg}} \times g \times (z_B - z_A) = \rho_{\text{Hg}} \times g \times h
$$
. Donc  $h = \frac{P_{\text{atm}}}{\rho_{\text{Hg}}g}$ . *h* est donc une

mesure de la pression extérieure.

Définition:

1mmHg ou 1Torr =  $\rho_{\text{Hg}} \times g \times 1$ mm = 13595kg.m<sup>-3</sup> × 9,80665m.s<sup>-2</sup> × 1,00000.10<sup>-3</sup> m  $= 133.32 Pa$ 

Si  $P = P_{\text{Aim}}$ ,  $h = 760$ mm.

3) Tonneau de Pascal

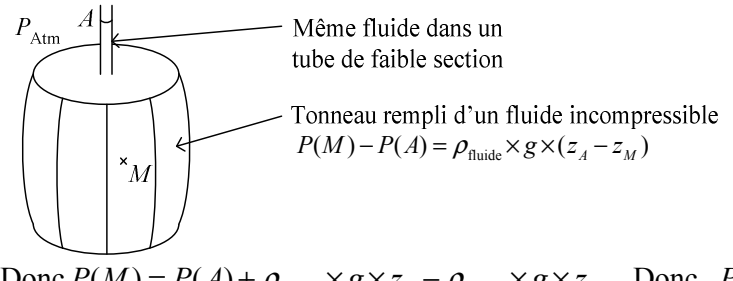

Donc  $P(M) = P(A) + \rho_{\text{fluid}} \times g \times z_A - \rho_{\text{fluid}} \times g \times z_M$ . Donc  $P(M)$  augmente quand  $z_A$  augmente. On peut donc faire éclater le tonneau en ne rajoutant qu'un peu de fluide (à partir du moment où la section du tube est suffisamment faible).

# III Exemple d'application de la RFS aux fluides incompressibles : l'atmosphère isotherme

A) Champ de pression dans l'atmosphère isotherme

Le fluide considéré est l'air.

- On suppose toutes les molécules identiques, de même masse  $m = \frac{M_{\text{air}}(= 28.96 \text{g.mol}^{-1})}{N}$
- On suppose que c'est un gaz parfait à petite échelle.  $P(M)\delta V = \delta nRT(M)$ avec  $\delta n$  le nombre de moles de molécules dans  $\delta V$  ( $\delta V^{1/3} \leq 1$ m)
- On suppose enfin la température uniforme,  $T(M) = T_0 =$ cte, ainsi que  $\vec{g}$ .

Calcul de  $P(z)$ : on considère un volume  $\delta V$  autour de  $M(z)$ .

 $P(M)\delta V = \delta nRT_0$  et  $\delta n = \frac{\delta m}{M}$ . Donc  $P(M) = \frac{\delta m}{\delta V} \times \frac{RT_0}{M}$ . D'après la RFSF :  $dP = -\rho_{\text{air}} \times g \times dz \Leftrightarrow dP = -\frac{P(M) \times M_{\text{air}}}{R \times T_0} g \times dz \Leftrightarrow \ln P = -\frac{M_{\text{air}}}{R \times T_0} g \times z + cte$  $\Leftrightarrow P = cte \times e^{-\frac{M_{\text{air}}}{R \times T_0} g \times z} = P_{\text{a}} \times e^{-\frac{M_{\text{air}}}{R \times T_0} g \times z}$ On pose  $H = \frac{RT_0}{M \cdot \sigma}$ : hauteur d'échelle;  $P(z) = P_0 e^{-z/H}$ . A  $T_0 = 273,15$ K on a  $H = 8,00.10^3$  m.

Pour  $z \ll H$ :

Différence de pression entre rez-de-chaussée et  $8^{\text{eme}}$  étage ( $h = 24 \text{m}$ )

$$
P(8^{\text{ame}}) = P(\text{RdC})e^{-24/8000} \approx P(\text{RdC})(1 - \frac{3}{1000})
$$

Si  $P(RdC) = 1013$ mbar,  $P(8^{eme}) = 1010$ mbar. La différence est non négligeable. Pour z proche de  $H$  (mais inférieur) :

$$
P(z) = P_0 e^{-z/H} = P_0 \Big( 1 - z_H + o(z_H) \Big) \approx P_0 - \frac{P_0}{H} z = P_0 - \frac{P_0 M_{\text{air}}}{RT_0} g \times z = P_0 - \rho_0 g \times z
$$

Donc l'air est incompressible.

# IV Poussée d'Archimède

On considère un corps solide immergé dans un fluide (ou système de fluide) à l'équilibre mécanique.

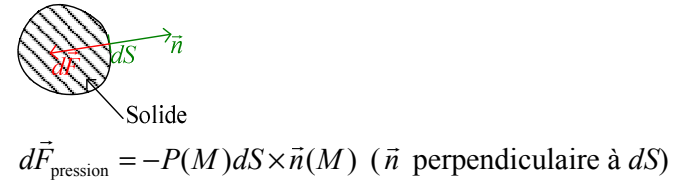

### A) Poussée d'Archimède

Définition :  $\vec{\Pi}$  poussée d'Archimède = résultante des forces pressantes exercées par le fluide sur le solide immergé.

$$
\vec{\Pi} = \oiint_{S} d\vec{F}_{\text{pression}} = \oiint_{S} P(M) \times dS(M) \times \vec{n}(M) \text{ (if } \text{: Pour une surface fermée)}.
$$

### **B**) Théorème d'Archimède

 $\vec{\Pi} = -\vec{P}_{\text{fluided}}$  déplacé. Point d'application : le centre d'inertie du volume de fluide à l'équilibre qui occuperait la position du solide.

Démonstration :